## CI2612: Algoritmos y Estructuras de Datos II

Blai Bonet

Universidad Simón Bolívar, Caracas, Venezuela

## **Objetivos**

- Pilas y colas
- Listas enlazadas
- Implementación de apuntadores y objetos
- Representación de árboles con raíz (enraizados)

## Estructuras de datos elementales

#### c 2016 Blai Bonet

## Pilas y colas

Las pilas y colas son EDs que solo soportan inserción/eliminación de elementos y la eliminación es restringida:

- en las pilas solo puede eliminarse el último elemento insertado:  $k$ eliminaciones sucesivas eliminan los últimos  $k$  elementos insertados
- en las colas solo puede eliminarse el primer elemento insertado:  $k$ eliminaciones sucesivas eliminan los primeros  $k$  elementos insertados

En ambos casos, si decimos que un elemento entra cuando es insertado y sale cuando es eliminado, entonces:

- una pila implementa un esquema LIFO por "Last In, First Out"
- una cola implementa un esquema FIFO por "First In, First Out"

## Implementación de pilas con arreglos

Es fácil implementar una pila con **capacidad** de  $n$  elementos con un arreglo de dimensión  $n$ 

El arreglo tiene los atributos: length que denota la dimensión del arreglo, y top que denota el número de elementos en la pila

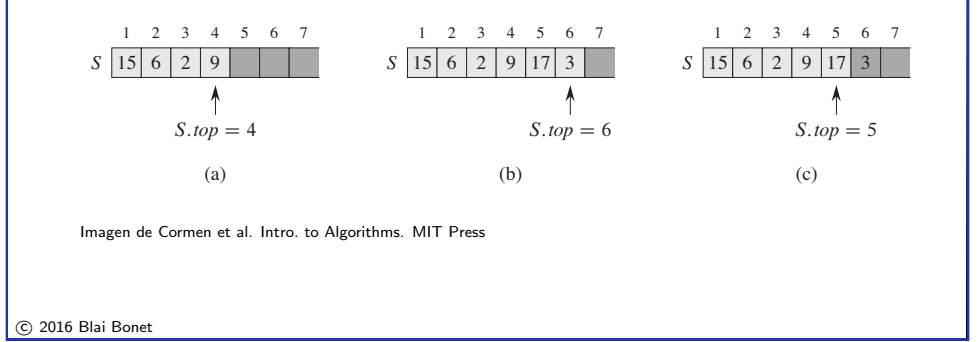

#### elmplementación de colas con arregios Implementación de colas con arreglos

inserted element. The stack consists of elements SŒ1 : : S:*top*!, where SŒ1! is the

If S:*top* exceeds n, the stack *overflows*. (In our pseudocode implementation, we Una cola de capacidad  $n$  elementos también puede implementarse con un arreglo de dimensión  $n$  con atributos head, tail y nelements:

- <u>head</u> apunta al primer elemento de la cola (aquel que será au apanta ar removido en la próxima eliminación)
- **PUSHE EDENTA EN TREAT CONCEDE CONSUMER CONCERNATION**<br>Los elementos en la cola se encuentran en las posiciones head, 1 S:*top* D S:*top* C 1 head + 1, . . . , tai1 − 1 de **forma circular**: el siguiente de la  $-$  tail apunta al lugar donde el siguiente elemento será insertado. posición length es la posición 1
- nelements mantiene el número de elementos en la cola **2** extends therefore the

## Implementación de pilas con arreglos

En las pilas, la inserción se llama Push y la eliminación Pop

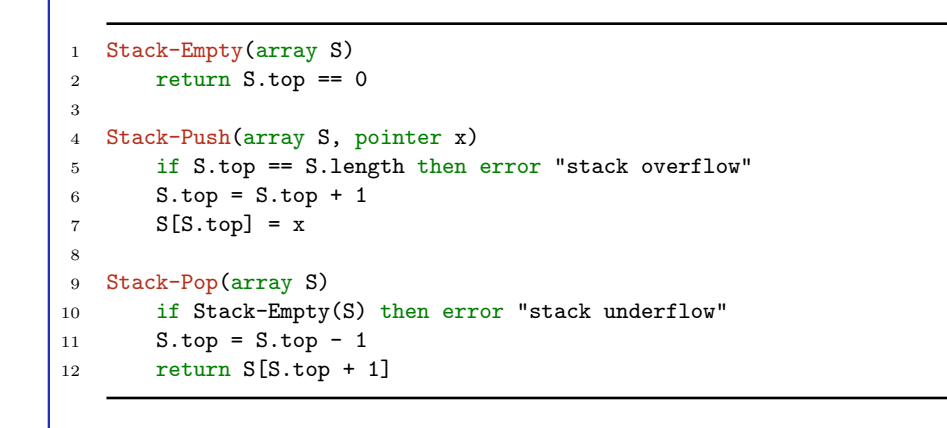

Estas operaciones toman tiempo constante

c 2016 Blai Bonet

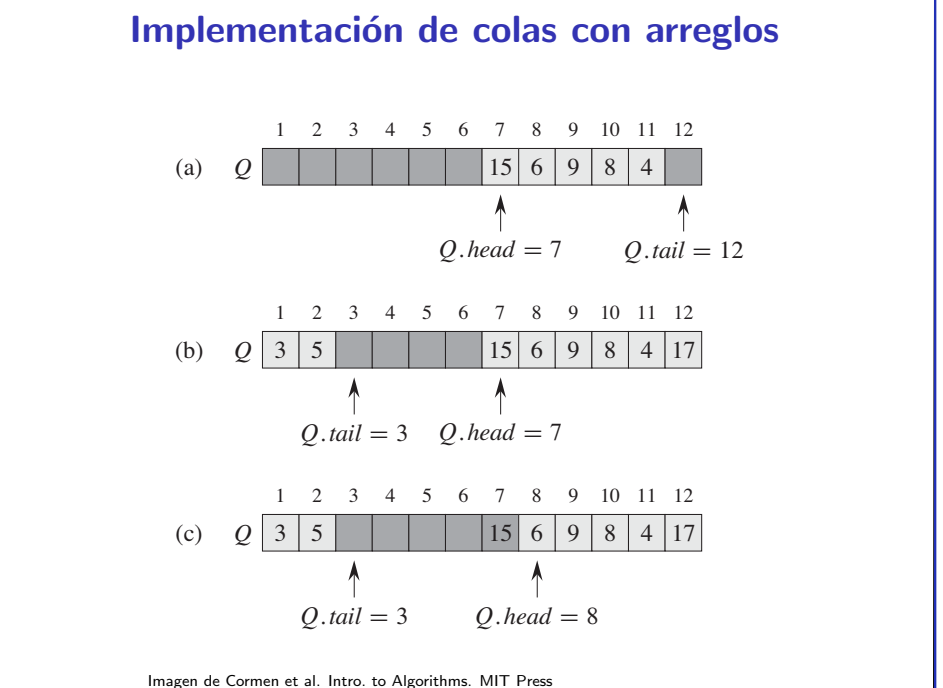

**Figure 10.2** A queue implemented using an array QŒ1 : : 12!. Queue elements appear only in the

## Implementación de colas con arreglos

En las colas, la inserción se llama Enqueue y la eliminación Dequeue

```
1 Queue-Empty(array Q)
2 return \Omega. nelements == \Omega3
4 Enqueue(array Q, pointer x)
5 if Q.nelements == Q.length then error "queue overflow"
6 \qquad Q[Q.tail] = x7 \t 0. \t 1 = 0. \t 1 + 18 if Q.tail > Q.length then Q.tail = 1
9 Q.nelements = Q.nelements + 1
10
11 Dequeue(array Q)
12 if Queue-Empty(Q) then error "queue underflow"
13 x = Q[Q,\text{head}]14 Q.head = Q.head + 1
15 if Q.head > Q.length then Q.head = 1
16 Q.nelements = Q.nelements - 1
17 return x
```
Estas operaciones toman tiempo constante c 2016 Blai Bonet

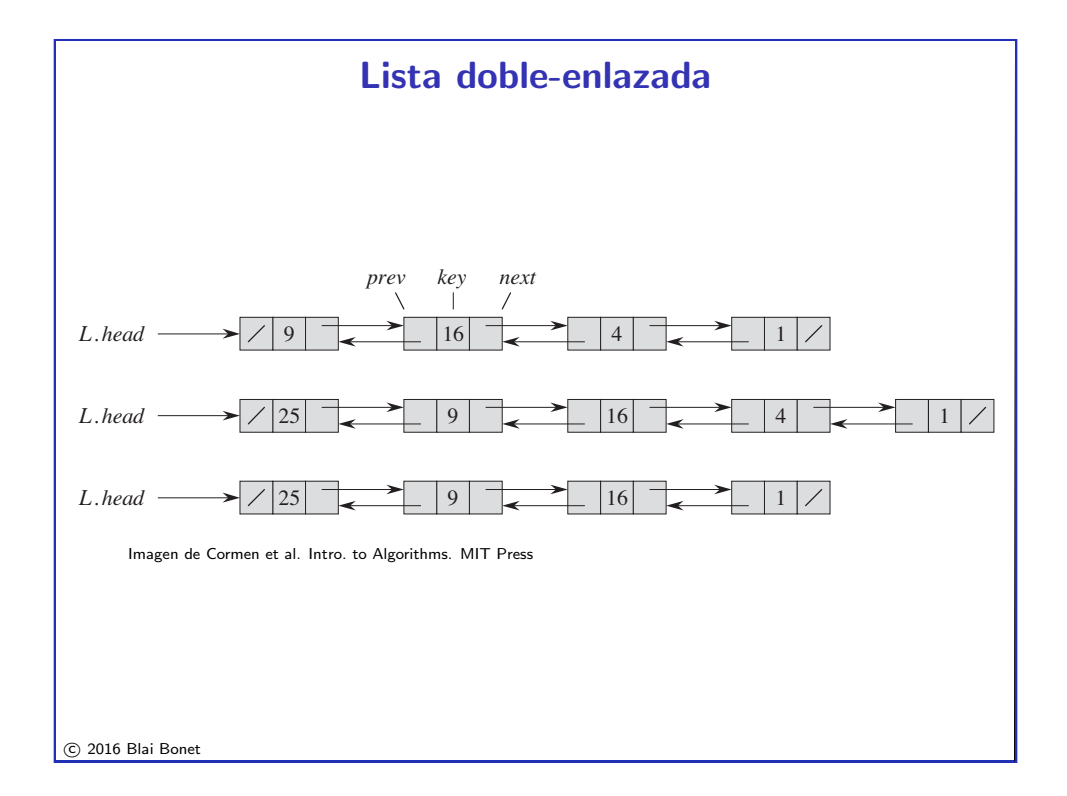

### Lista enlazada

Una lista enlazada es una ED en donde los objetos se guardan en orden lineal utilizando apuntadores

En una lista doble-enlazada, cada objeto tiene, además de los datos satélite, una clave y dos atributos prev y next que apuntan a los elementos anterior y próximo en la lista. Si  $x.$  prev es null, el elemento x es el primero de la lista, y x es el último cuando  $x.next$ es null

La ED es representada por un objeto  $L$  que tiene atributo head el cual apunta al primero de la lista

c 2016 Blai Bonet

### Tipos de listas enlazadas

Existen varios tipos de listas enlazadas. Las más comunes son:

- simplemente enlazada: cada elemento tiene un atributo next que apunta al próximo de la lista
- doblemente enlazada: cada elemento tiene dos atributos prev y next que apuntan al anterior y próximo de la lista respectivamente
- · ordenada: los elementos están ordenados según las claves
- circular: los elementos están ordenadas de forma circular (el próximo del "último" es el "primero" y el anterior al "primero" es el "último")

A continuación asumimos listas doblemente enlazadas, no ordenadas y no circulares

## Búsqueda en una lista enlazada

List-Search(L,k) busca en la lista L el primer elemento que tenga clave igual a  $k \vee$  retorna un apuntador a tal elemento si lo encuentra  $\vee$ null si no existe

```
1 List-Search(list L, key k)
2 x = I. head
3 while x != null & x.key != k do
```
4  $x = x.next$ 

<sup>5</sup> return x

En el peor caso, la clave buscada no se encuentra en la lista o se encuentra en el último elemento por lo que List-Search toma tiempo  $\Theta(n)$  en el peor caso donde  $n$  es el número de elementos en  $L$ 

c 2016 Blai Bonet

## Eliminación en una lista enlazada

Para eliminar un elemento de la lista necesitamos un apuntador al elemento

La idea es "pegar" lo anterior al elemento con lo próximo al elemento, pero tenemos que considerar los casos borde

```
1 List-Delete(list L, pointer x)
```

```
2 if x.prev != null then x.prev.next = x.next
```
- <sup>3</sup> if x.next != null then x.next.prev = x.prev
- 4 if x.prev == null then L.head =  $x.next$

```
List-Delete toma tiempo constante
```
## Inserción en una lista enlazada

Para insertar un elemento en una lista no ordenada, basta colocarlo al "frente" de la lista

<sup>1</sup> List-Insert(list L, pointer x)

- 2  $x.next = L.head$
- <sup>3</sup> if L.head != null then L.head.prev = x
- $4 \times$ .prev =  $null$
- $5$  L.head =  $x$

List-Insert toma tiempo constante

c 2016 Blai Bonet

### Uso de sentinelas

Un sentinela es un objeto **espurio** que se utiliza como "marcador" dentro de la lista y que permite simplificar la implementación de operaciones (sobretodo los casos bordes)

Mostramos como utilizar un sentinela insertado de forma *circular* entre el primero y último de la lista

El sentinela es apuntado por L.nil y es tal que L.nil.next es el primero de la lista y L.nil.prev es el último de la lista. También:

– L.nil.next.prev = L.nil

– L.nil.prev.next = L.nil

El apuntador L.head no se necesita

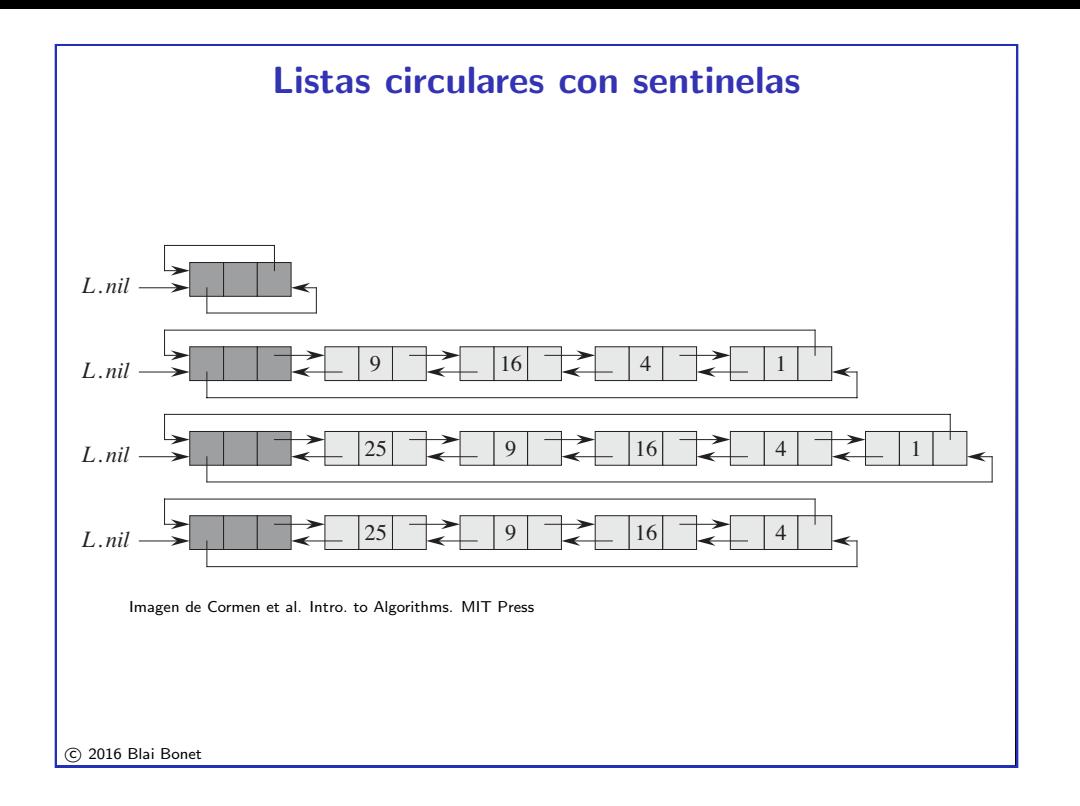

#### but has all the attributes of the other objects in the list. Wherever we have a ref-Implementación de apuntadores

*Mostramos como implementar apuntadores y atributos de objetos en* lenguajes de programación que solo soporta arreglos (e.g. FORTRAN) to NIL and L:*head* changed as specified above:

```
1 List-Search'(list L, key k)
2 \times = L.nil.next3 while x != L.nil & x.key != k do
4 x = x.next5 return x
6
7 List-Insert'(list L, pointer x)
8 x.next = L.nil.next
9 L.nil.next.prev = x
10 L.nil.next = x
11 x.prev = L.nil12
13 List-Delete'(list L, pointer x)
14 x.prev.next = x.next
15 x.next.prev = x.prev
```
### Representación de objetos con arreglos múltiples

Uso de sentinelas

Una colección de  $n$  objetos con  $m$  atributos puede representarse con  $m$  arreglos de dimensión  $n$ , un arreglo por atributo

Por ejemplo, para representar una lista con los atributos key, prev y  $next utilizamos 3 arreglos de dimensión  $n$ :</u>$ 

*10.2 Linked lists 237*

objects. The *next* attribute of the tail and the *pre*! attribute of the head are NIL, indicated by a diagonal

where  $\mathcal{L}^{\text{max}}$  D 25, the linked list has a new object with key 25 as the new head. This new head points to the old head with key 9. **(c)** The result of the subsequent call LIST-DELETE.L; x/, where x

**Figure 10.5** The linked list of Figure 10.3(a) represented by the arrays *key*, *next*, and *pre*!. Each vertical slice of the arrays represents a single object. Stored pointers correspond to the array indices and a<br>Indices a single object. Stored pointers correspond to the array indices and array indices and array indices,

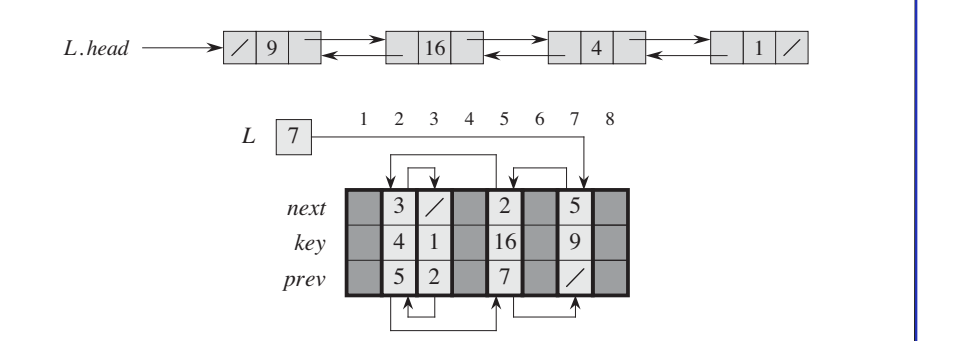

**Imagen de Cormen et al. Intro. to Algorithms. MIT Press** 

c 2016 Blai Bonet

## Representación de objetos con arreglo único

La memoria en un computador se direcciona como un arreglo, desde la posición 1 hasta la posición  $M$ 

Utilizamos la misma idea para guardar todos los objetos en un arreglo A suficientemente grande. Cuando todos los objetos tienen el *mismo* tamaño (i.e. mismo número de atributos), cada objeto se guarda en un segmento contiguo  $A[i...k]$  de igual tamaño

Dado el comienzo  $i$  de un objeto, los atributos son guardados en desplazamientos fijos a partir de  $i$ . En el caso de la lista, cada objeto tiene 3 elementos y podemos utilizar el desplazamiento 0 para guardar key, 1 para guardar next y 2 para guardar prev

Por ejemplo, para leer el atributo prev del objeto apuntado por el índice i, leemos la entrada  $A[i + 2]$  en el arreglo

c 2016 Blai Bonet

## Reclamando y liberando espacio (objetos)

Cada vez que se inserta un objeto en un conjunto dinámico se necesita reservar/reclamar ("allocate") espacio para guardar el objeto, y cada vez que se elimina el objeto se debe liberar el espacio utilizado

Para el caso sencillo de objetos homogéneos, mostramos como implementar el manejo de espacio para el caso de una lista doble enlazada representada con 3 arreglos

Suponga que los arreglos tienen dimensión  $m \vee n$  la lista contiene  $n \leq m$  elementos: cada arreglo contiene  $m - n$  posiciones no utilizadas o libres

Los objetos libres se mantienen en una lista llamada "free list" de la cual se obtiene el espacio para los objetos nuevos

#### Representación de objetos con arreglo único *10.2 Linked lists 237* 9  $\left| \right|$   $\left| \right|$   $\left| \right|$   $\left| \right|$   $\left| \right|$   $\left| \right|$   $\left| \right|$   $\left| \right|$   $\left| \right|$   $\left| \right|$   $\left| \right|$   $\left| \right|$   $\left| \right|$   $\left| \right|$   $\left| \right|$   $\left| \right|$   $\left| \right|$   $\left| \right|$   $\left| \right|$   $\left| \right|$   $\left| \right|$   $\left| \right|$   $\left| \right|$   $\left| \right|$   $\left$ (b) 25 9 16 4 1 L:*head* 12345678 9 10 11 12 13 14 15 16 17 18 19 20 21 22 23 24 (c) L:*head* 25 9 16 1 L:*head* Figure 10.3 (a) A double list L representing the dynamic set  $f(x)$  and dynamic set  $f(x)$  and dynamic set  $f(x)$  and dynamic set  $f(x)$ the list is an object with attributes for the key and pointers (shown by arrows) to the next and previous objects. The *next* attribute of the tail and the *pre*! attribute of the head are NIL, indicated by a diagonal Imagen de Cormen et al. Intro. to Algorithms. MIT Press<br>
and the set of the set of the set of the set of the set of the set of the set of the set of the set of the set of the set of the set of the set of the set of the set where  $\mathcal{L}^{\text{max}}$  D 25, the linked list has a new object with key 25 as the new head. This new head points to the old head with key 9. **(c)** The result of the subsequent call LIST-DELETE.L; x/, where x elements. In the remainder of this section, we assume that the lists with which we *10.3 Implementing pointers and objects 243 A L* 19 4 1 16 9 7 4 4 13 19 13 *prev key next* **Allocation and free in the free objects** of  $\alpha$  and  $\beta$  and  $\beta$  and  $\beta$  and  $\beta$  and  $\beta$  and  $\beta$  and  $\beta$  and  $\beta$  and  $\beta$  and  $\beta$  and  $\beta$  and  $\beta$  and  $\beta$  and  $\beta$  and  $\beta$  and  $\beta$  and  $\beta$  and  $\beta$  and  $\beta$  a c 2016 Blai Bonet

#### The procedure LIST-SEARCH.L; k/ finds the first element with key k in list List List List List List List List locate a pointer to a currently unused object in the linked-list representation. Thus, it is useful to manage the storage the storage of objects not currently used in the linked-list

by a simple linear search, returning a pointer to this element. If no object with key k appears in the list, then the procedure returns  $\mathcal{A}_\mathcal{A}$  is in the linked list in the linked list in Figure 10.3(a), the call LIST-SEARCH.L; 4/ returns a pointer to the third element,

Given an element x whose *key* attribute has already been set, the LIST-INSERT procedure "splices" x onto the front of the linked list, as shown in Figure 10.3(b).

and list-se une liste simplemente enlarede que se mantiene sen el processor de la double arreglo next that the arrays in the multiple-arrays in the multiple-array representation  $\mathcal{L}$ Free list es una lista simplemente enlazada que se mantiene con el

<sub>-</sub>a lista libre se utiliza como una pila: La lista libre se utiliza como una pila:

- 3 x D x:*next* vez que se To search a list of n objects, the LIST-SEARCH procedure takes '.n/ time in the set in the future. – cada vez que se necesita espacio para un objeto nuevo, el primer elemento de *free list* es utilizado
- cada vez que se elimina un objeto, el espacio es retornado al frente list L, as shown in Figure 10.7. Note that each object in the representation is either the representation is either the representation is either the representation is either the representation is either the representation

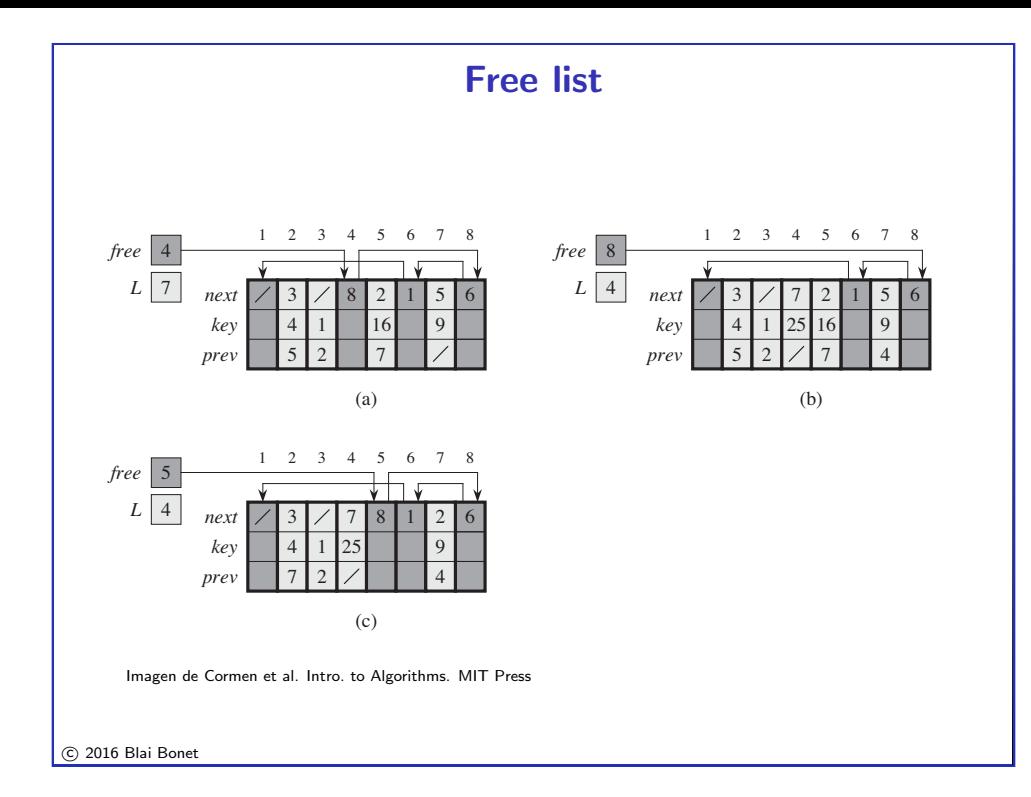

## Representación de árboles enraizados

Las técnicas de representación de objetos y apuntadores las podemos utilizar para representar árboles enraizados. Mostramos como representar:

- The free list initially contains all n unallocated objects. Once the free list has been ´arboles binarios exhausted, running the ALLOCATE-OBJECT procedure signals and extensive signals and error. We can extend the ALLOCATE
- $\frac{1}{2}$ linked lists and a free list intertwined through *key*, *next*, and *pre*" arrays. – ´arboles con n´umero variable de hijos

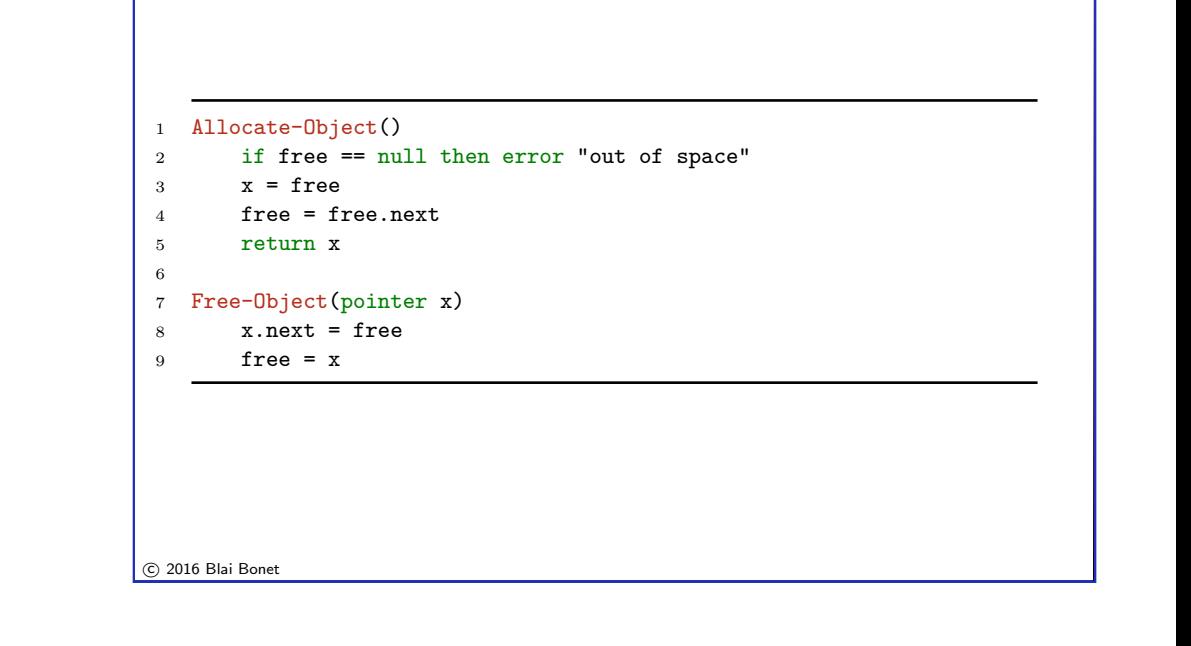

Manejo del free list

## Arboles binarios ´

Para un árbol binario basta mantener 3 atributos por cada nodo:

- atributo p que apunta al nodo "padre" del nodo
- atributo left que apunta al hijo izquierdo del nodo
- atributo right *10.4 Representing rooted trees 247* que apunta al hijo derecho del nodo

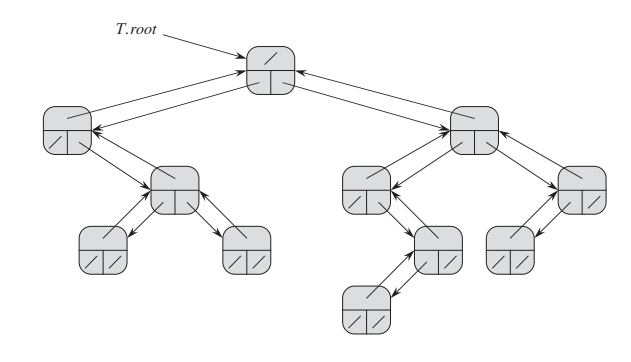

Imagen de Cormen et al. Intro. to Algorithms. MIT Press

(lower left), and x:*right* (lower right). The *key* attributes are not shown.

## Árboles con número variable de hijos

Para árboles con un número variable de hijos, utilizamos 3 atributos:

- atributo p que apunta al nodo "padre" del nodo
- $-$  1eft-chi1d que apunta al hijo más a la izquierda del nodo
- $-$  next-sibling que apunta al "hermano" a la derecha del nodo

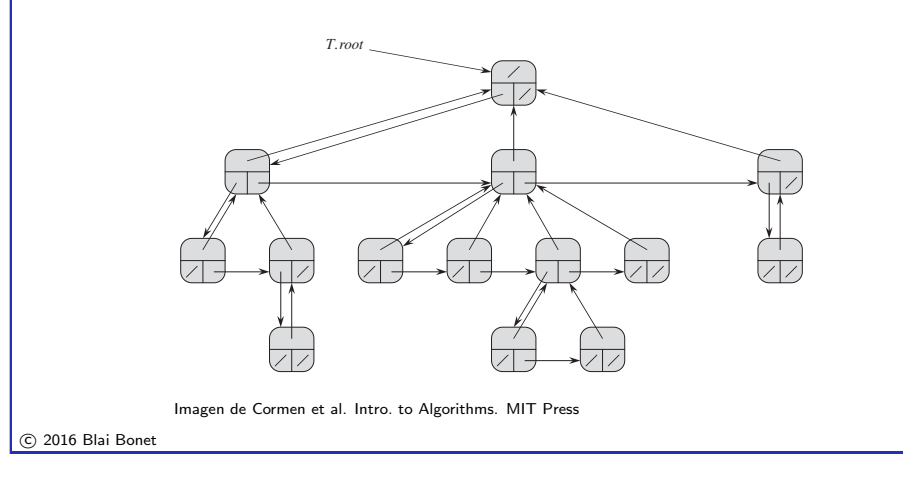

# Ejercicios (2 de 5)

- 5. (10.1-5) Mientras las colas y pilas permiten la inserción/eliminación de elementos en un solo lado, una deque (double-ended queue) permite la inserción/eliminación de elemenetos en ambos lados. Escriba 4 operaciones de tiempo constante para insertar/eliminar elementos de ambos lados de un dequeu implementado sobre un arreglo
- 6. (10.1-6) Asumiendo que solo tiene pilas disponibles (no arreglos), muestre como implementar una cola utilizando dos pilas. Analice el tiempo de ejecucion de cada operación de pila
- 7. (10.1-7) Asumiendo que solo tiene colas disponibles (no arreglos), muestre como implementar una pila utilizando dos colas. Analice el tiempo de ejecucion de cada operación de pila
- 8.  $(10.2-1)$  ; Se puede implementar una operación Insert de tiempo constante en una lista simplemente enlazada? ¿Y qué de Delete?

# Ejercicios (1 de 5)

- 1.  $i$  Cómo tienen que ser inicializados los atributos en una pila y cola vacía?
- 2. (10.1-1) Ilustre la siguiente secuencia de operaciones sobre una pila vacía implementada en un arreglo  $S[1 \dots 6]$ : Push(S,4), Push(S,1), Push(S,3), Pop(S), Push(S,8), Pop(S)
- 3. (10.1-2) Explique como implementar dos pilas sobre un arreglo  $A[1 \dots n]$ de tal forma que ninguna inserción haga "overflow" a menos que el número total de elementos en las dos pilas sea  $n$ . Todas las operaciones deben correr en tiempo constante
- 4. (10.1-3) Ilustre la siguiente secuencia de operaciones sobre una cola vacía implementda en un arreglo  $Q[1 \dots 6]$ : Enqueue(Q,4), Enqueue(Q,1), Enqueue $(Q,3)$ , Dequeue $(Q)$ , Enqueue $(Q,8)$ , Dequeue $(Q)$

c 2016 Blai Bonet

# Ejercicios (3 de 5)

- 9. (10.2-2) Implemente una pila utilizando una lista simplemente enlazada. Las operaciones Push y Pop deben corren en tiempo constante
- 10. (10.2-2) Implemente una cola utilizando una lista simplemente enlazada. Las operaciones Enqueue y Dequeue deben corren en tiempo constante
- 11. (10.2-4) Modifique List-Search'(L, $k$ ) de forma tal que la condición de lazo solo sea  $x \cdot key$  !=  $k$
- 12. (10.2-5) Implemente un diccionario utilizando una lista circular simplemente enlazada. ¿Cuáles son los tiempos de corrida de las operaciones?
- 13. (10.2-6) La operacion Union de dos conjuntos dinámicos  $S_1$  y  $S_2$  retorna un conjunto dinámico  $S_1 \cup S_2$ . Los conjuntos  $S_1 \vee S_2$  son destruidos durante la operación. Muestre como soportar dicha operación en tiempo constante utilizando una lista de tipo apropiado

## Ejercicios (4 de 5)

## Ejercicios (5 de 5)

- 14. (10.2-7) Diseñe un procedimiento iterativo de  $\Theta(n)$  tiempo que invierta el orden de los elementos en una lista simplemente enlazada con  $n$ elementos. El procedimiento debe utilizar espacio constante adicional al espacio de la lista
- 15. (10.3-2) Escriba Allocate-Object y Free-Object para una colección homogenea de objetos implementados con un arreglo único
- 16. (10.3-5) Sea L una lista doble enlazada con  $n$  elementos guardada en 3 arreglos de largo  $m$ . Suponga que los arreglos son manejados por Allocate-Object y Free-Object con una lista doble enlazada  $F$  de libres, y que solo  $n$  objetos de los arreglos son utilizados (i.e. por los objetos en  $L$ ). Escriba Compatify-List(L,F) que dadas la listas  $L \vee F$ mueve los elementos en  $L \vee F$  tal que las primeras  $n$  posiciones de los arreglos guarden los elementos de  $L \vee$  la lista  $F$  de libres refieraa a las últimas  $m - n$  posiciones en los arreglos. El procedimiento debe correr en tiempo  $O(n)$  y utilizar espacio constante

c 2016 Blai Bonet

- 17. (10.4-2) Escriba un procedimiento recursivo que corra en tiempo  $O(n)$  e  $\lim_{n \to \infty}$  todas las claves en un árbol binario de  $n$  elementos
- 18. (10.4-3) Escriba un procedimiento *iterativo* que corra en tiempo  $O(n)$  e  $\lim_{n \to \infty}$  todas las claves en un árbol binario de  $n$  elementos. Su procedimiento debe utilizar una pila
- 19. Escriba un procedimiento *iterativo* que corrar en tiempo  $O(n)$  y cuente el número de nodos en un árbol binario. Su procedimiento no puede modificar el árbol y debe utilizar espacio constante
- 20. Escriba un procedimiento *iterativo* que corrar en tiempo  $O(n)$  y cuente el número de nodos en un árbol con número variable de hijos. Su procedimiento no puede modificar el árbol y debe utilizar espacio constante